# Lecture 6: 3D Modeling and Tools

September 12, 2019

#### OBJ Format - Review

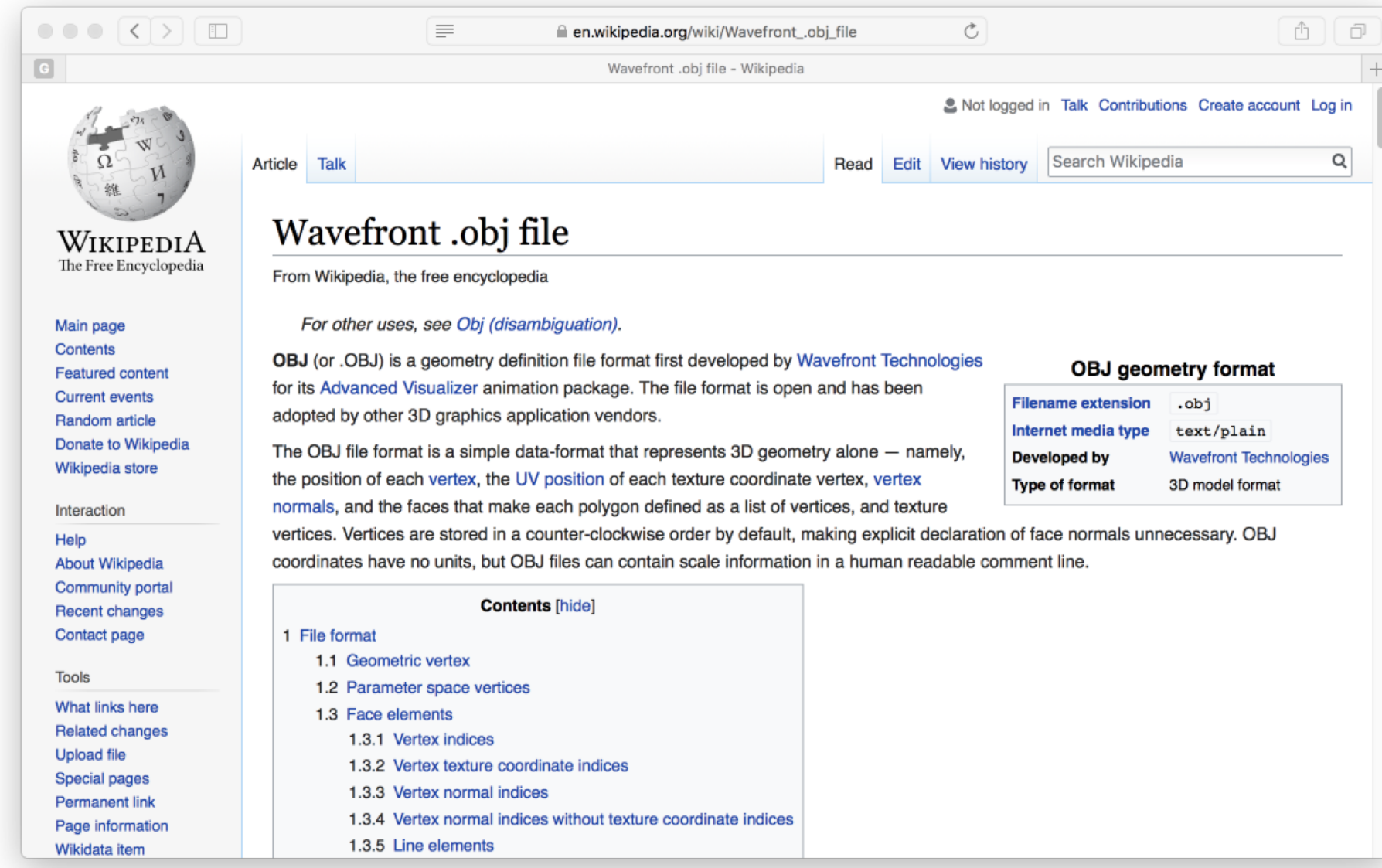

#### A Nod to CS410 History

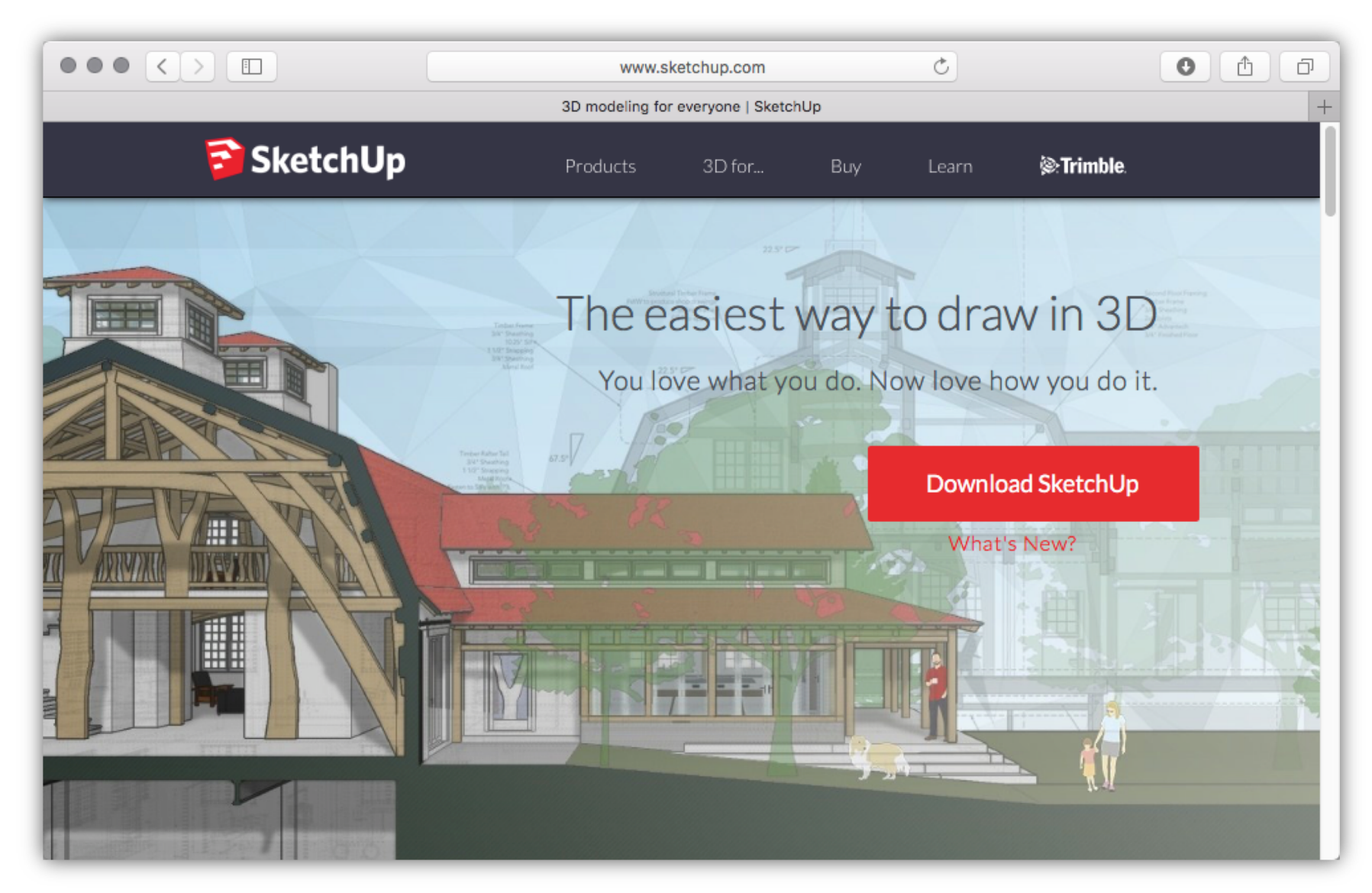

#### New (to me!) - 2018

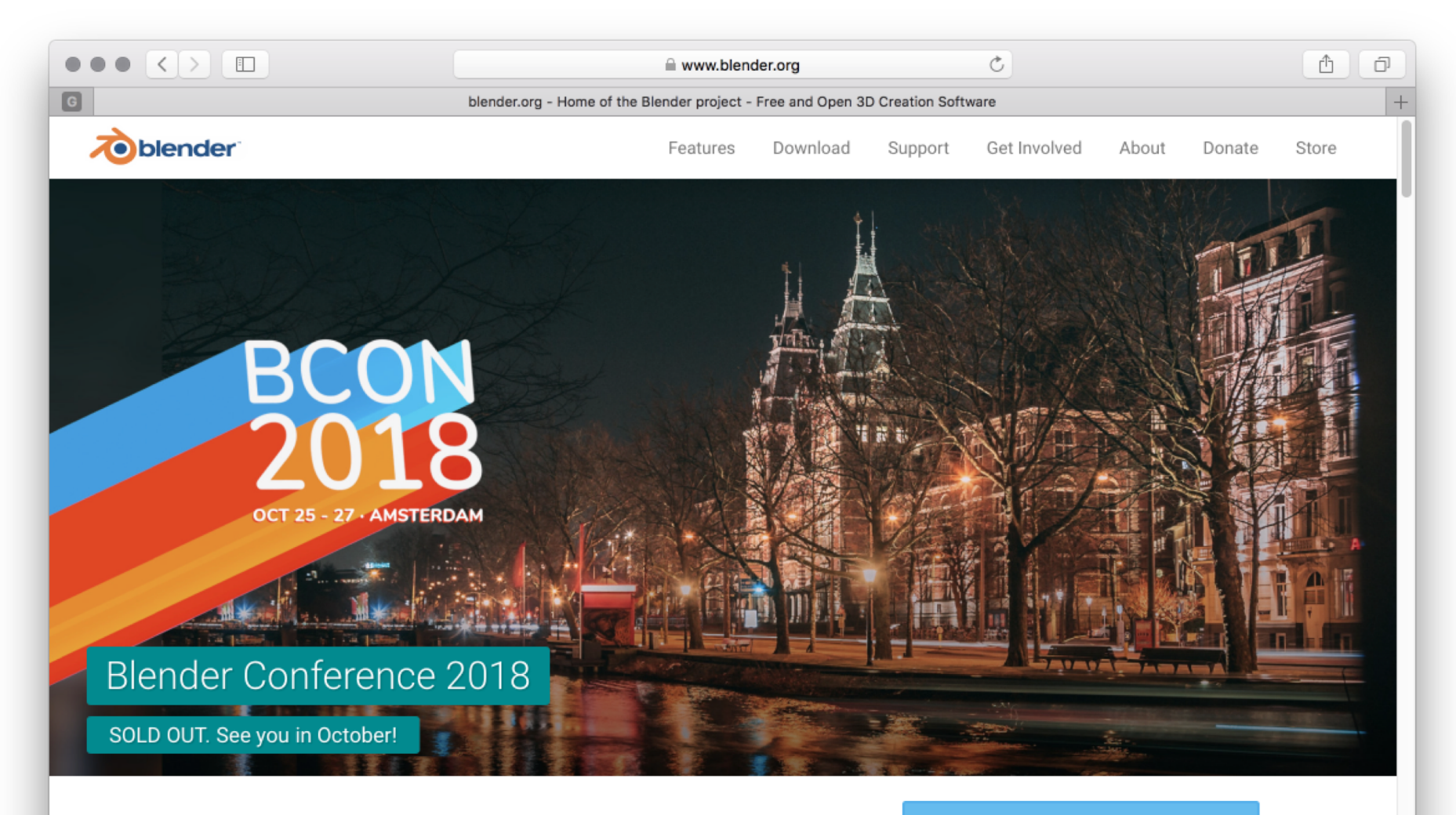

Open Source 3D creation. Free to use for any purpose, forever.

Download Blender 2.79b ÷.

#### Blender – First Glance

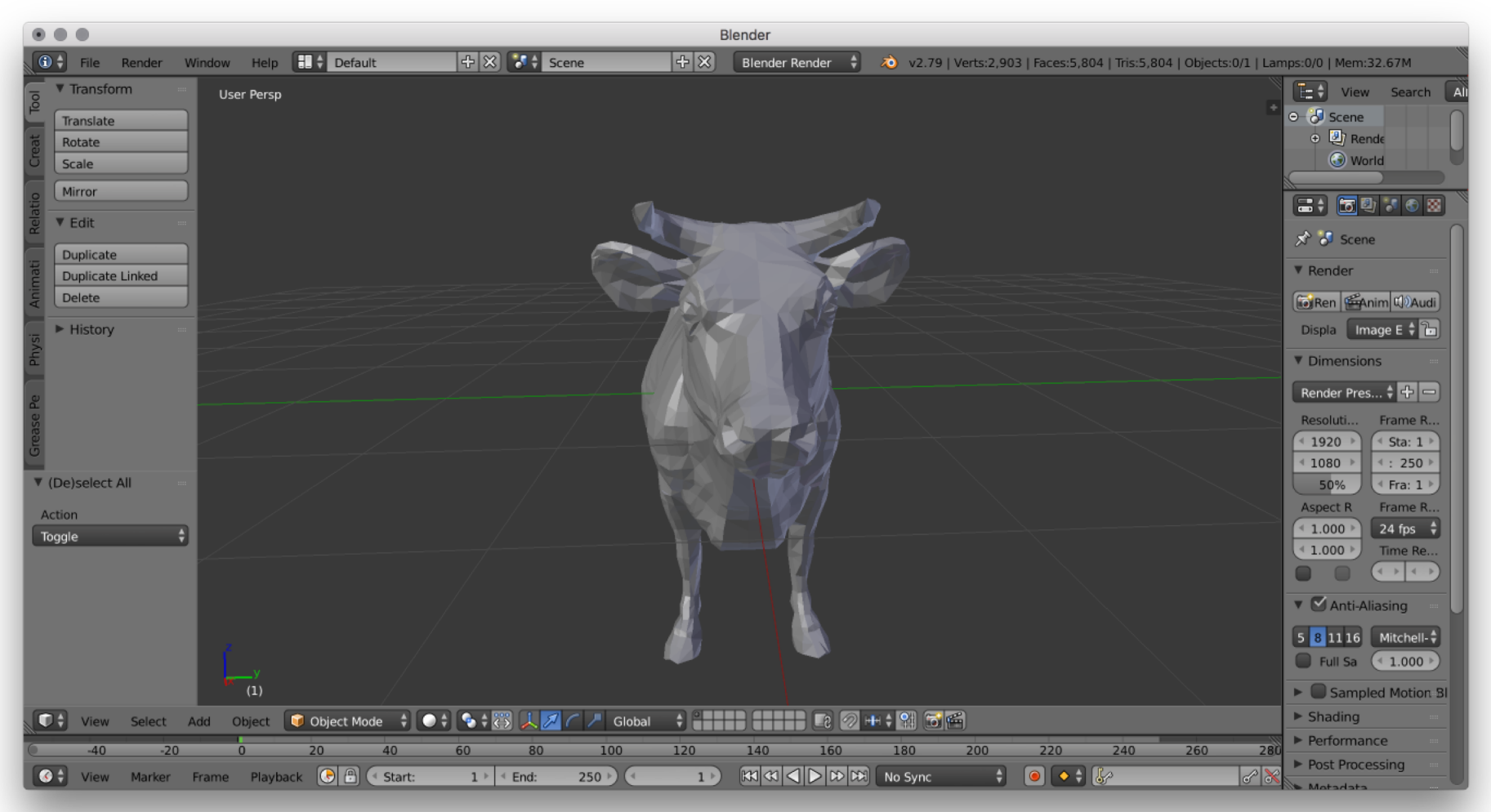

#### Interface makes PhotoShop looks simple  $\odot$

## Why Blender Now?

- You will want a way to view and compare 3D models store in wavefront OBJ format.
- Blender can do this easily
	- Like buying a jeep for the seat but …
	- .. Blender is now solid on Mac, Linux, Windows
	- Other options really are not, e.g. SketchUp
- Also ... as we move through the semester
	- Many concepts will now be 'visible' in Blender
		- Camera, Materials, Lights, etc.

## Blender Intro Goals 1

- Basic 3D navigation
- Three button mice and hitting the ground
	- I don't mean hitting the ground running
	- I just mean hitting the ground (ouch)
	- It takes practice to simply manipulate the view
- Practice, having a good view is worth it!

## Blender Intro Goals 2

- Load one or two OBJ files
- Move objects in 'world' coordinates

– See results in OBJ file

- Edit faces and watch output in OBJ file
	- Start making sense of what is in these files.
- About triangles

– What does it mean to represent a face

## Blender Intro Goals 3

- A complementary view of camera modeling
- There is a camera (of course) in Blender
- It can be manipulated
	- So many ways to place the camera
	- Let us consider only one match user view
- Camera used to render 2D views of a scene
- A consumers view of rendering

## Blender and CS410 Expectations

- Expertise using Blender itself not a goal – Questions about using Blender not on exams
- Blender basics almost essential
	- You can view and build models many ways
	- But it is hard to imagine something better
- Key concepts illustrated with Blender – Both in lecture and then possibly on exams

Blender is new to CS410. My first impression of capabilities are positive. And this matters … Blender looks like a lot of FUN!